#### Lecture 10: Machine-Independent Optimization

CS 105 February 25, 2019

#### Under the Abstraction Barrier

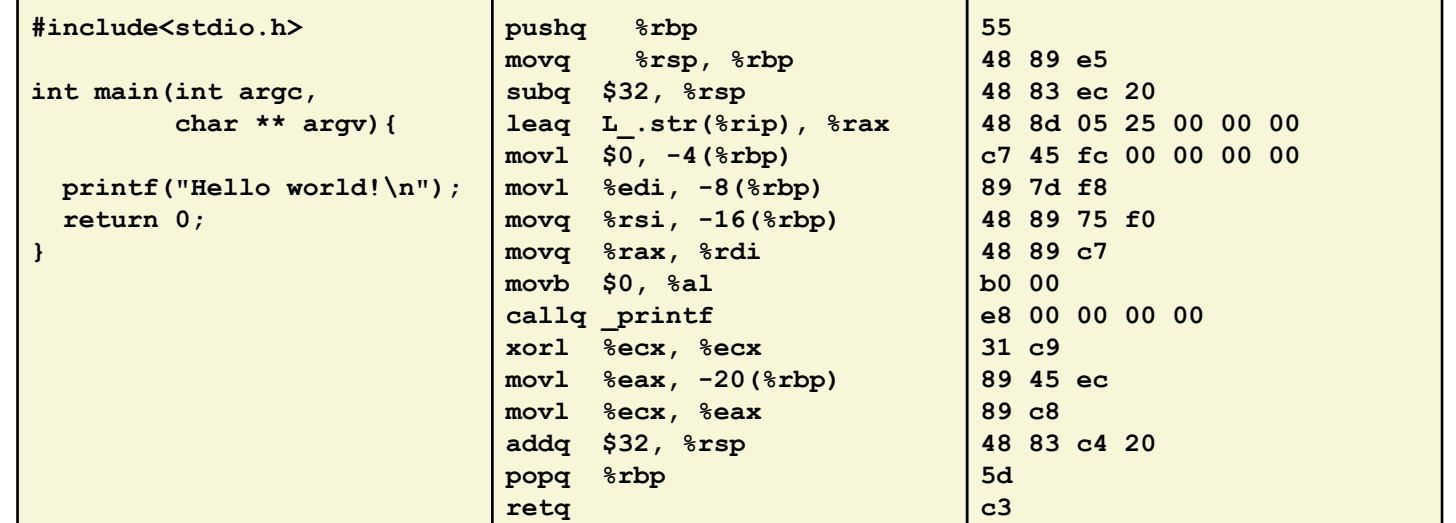

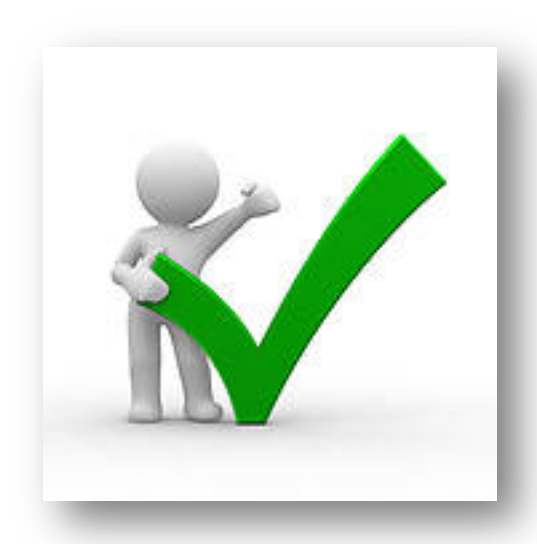

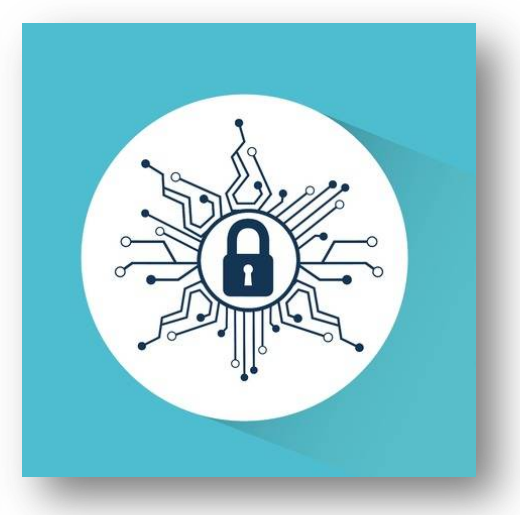

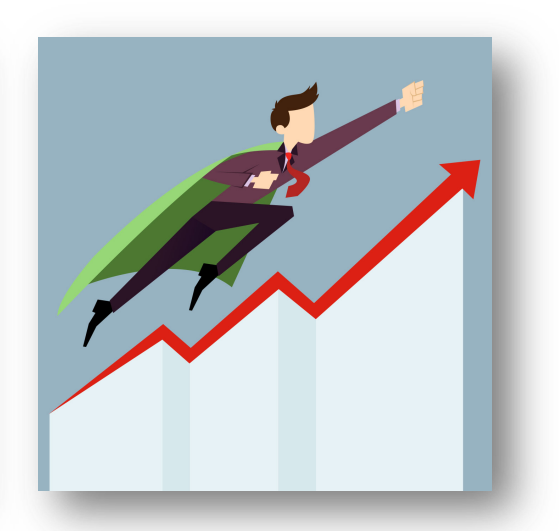

#### Techniques for Improving Performance

1. Use better algorithms/data structures

2. Write code that compiles to efficient byte code

3. Parallelize your execution

# Optimizing Compilers

- Provide efficient mapping of program to machine
	- register allocation
	- code selection and ordering (scheduling)
	- dead code elimination
	- eliminating minor inefficiencies
- Seldom improve asymptotic efficiency
	- up to programmer to select best overall algorithm
	- big-O savings are (often) more important than constant factors
		- but constant factors also matter

# Code Motion

- Reduce frequency with which computation is performed
- For example, move code out of a loop

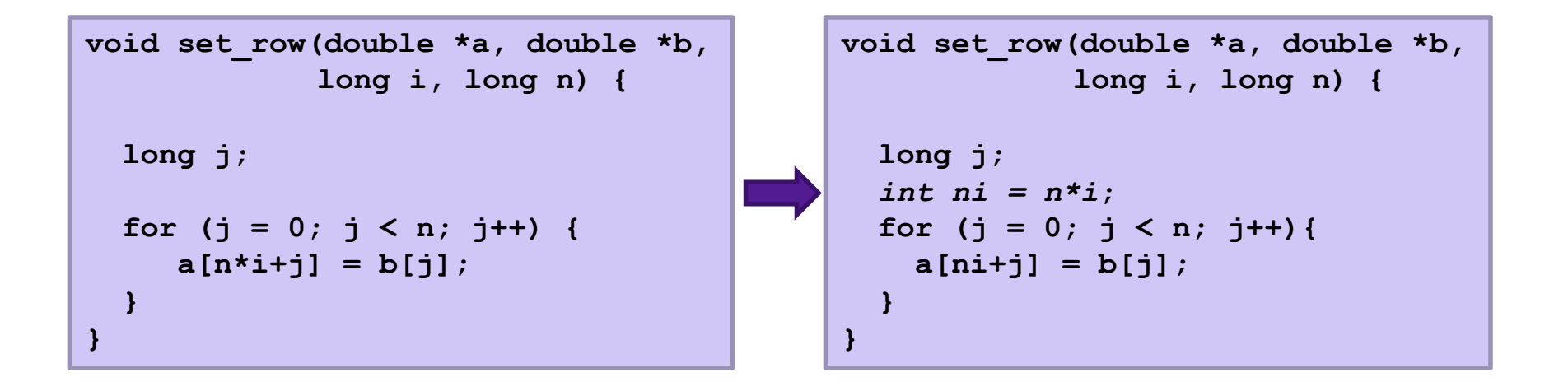

#### Compiler-Generated Code Motion (-O1)

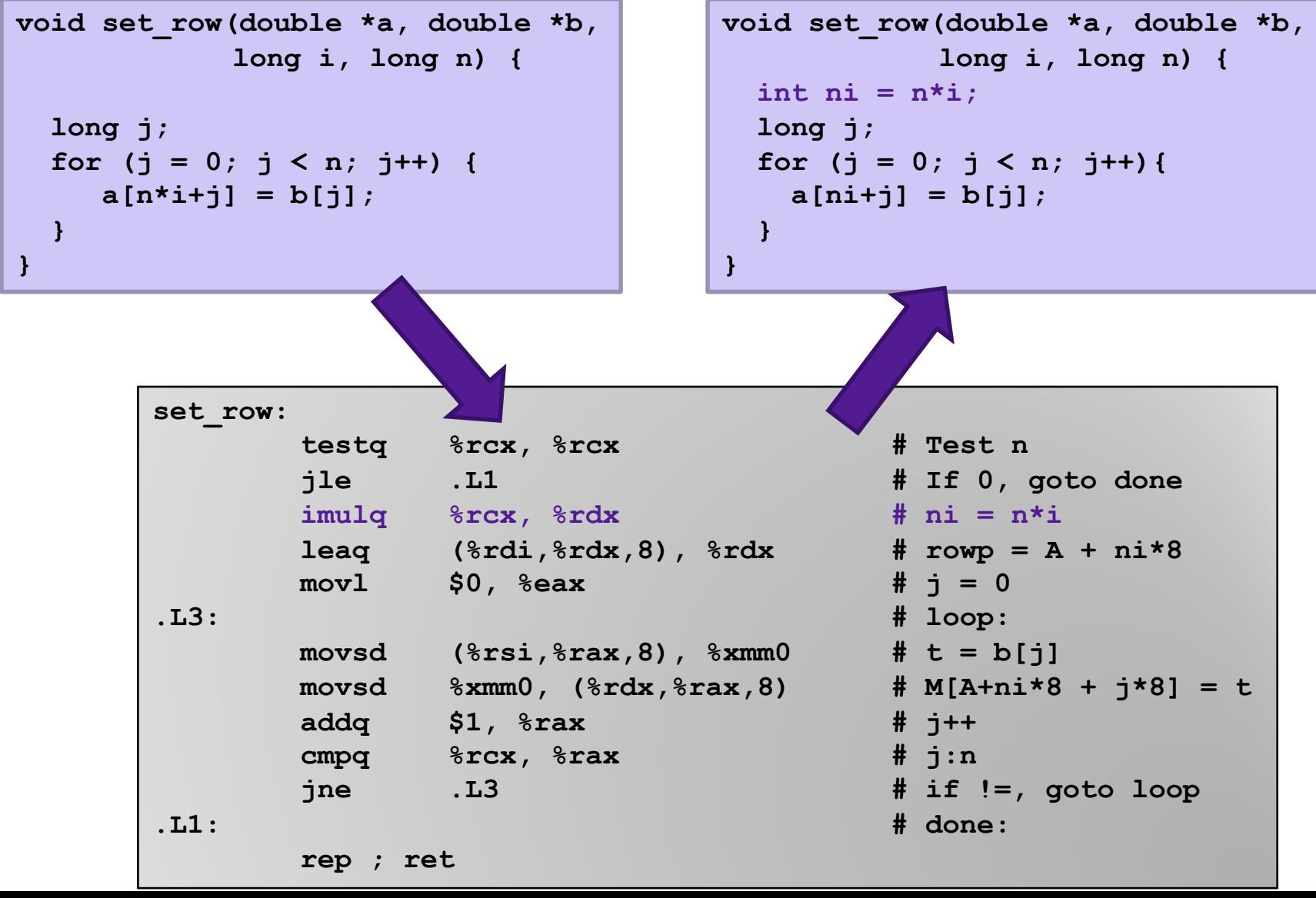

# Reduction in Strength

- Replace costly operation with simpler one
- For example, replace multiplication with shift or addition

```
void set_matrix(double *a, 
                double *b,
                 long n){
  long i;
  for (i = 0; i < n; i++) {
    int ni = n * i;long j;
    for (j = 0; j < n; j++)a[ni + j] = b[j];
    }
  }
}
```

```
void set_matrix(double *a, 
                double *b,
                long n){
  int ni = 0;
  long i;
  for (i = 0; i < n; i++) {
    long j;
    for (j = 0; j < n; j++)a[ni + j] = b[j];
    }
    ni += n;
  }
}
```
## Factoring out Subexpressions

#### • Share common subexpressions

• Gcc will do this with –O1

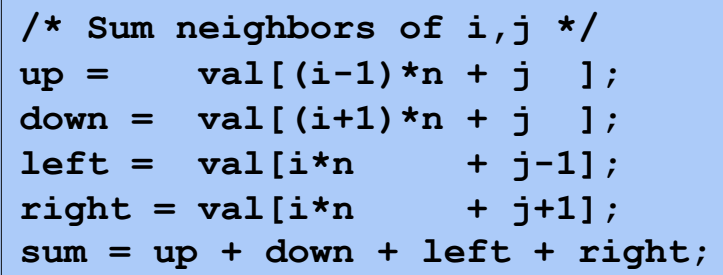

#### 3 multiplications and 1 multiplication

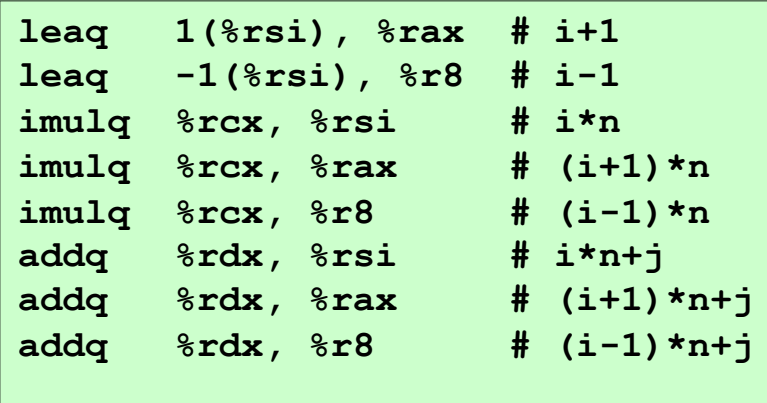

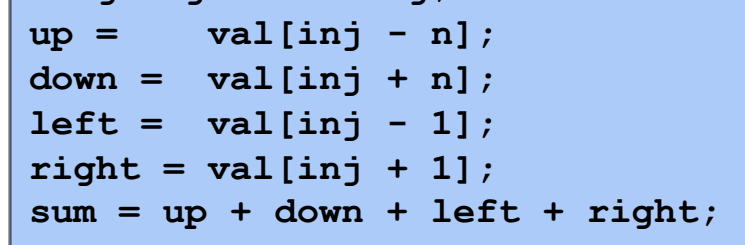

 $l$ ong inj =  $i * n + j$ ;

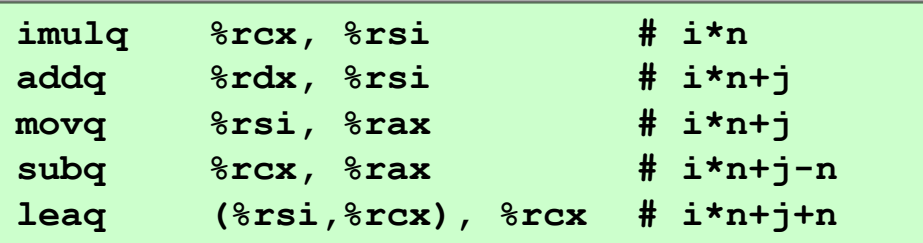

#### Eliminating Dead Code

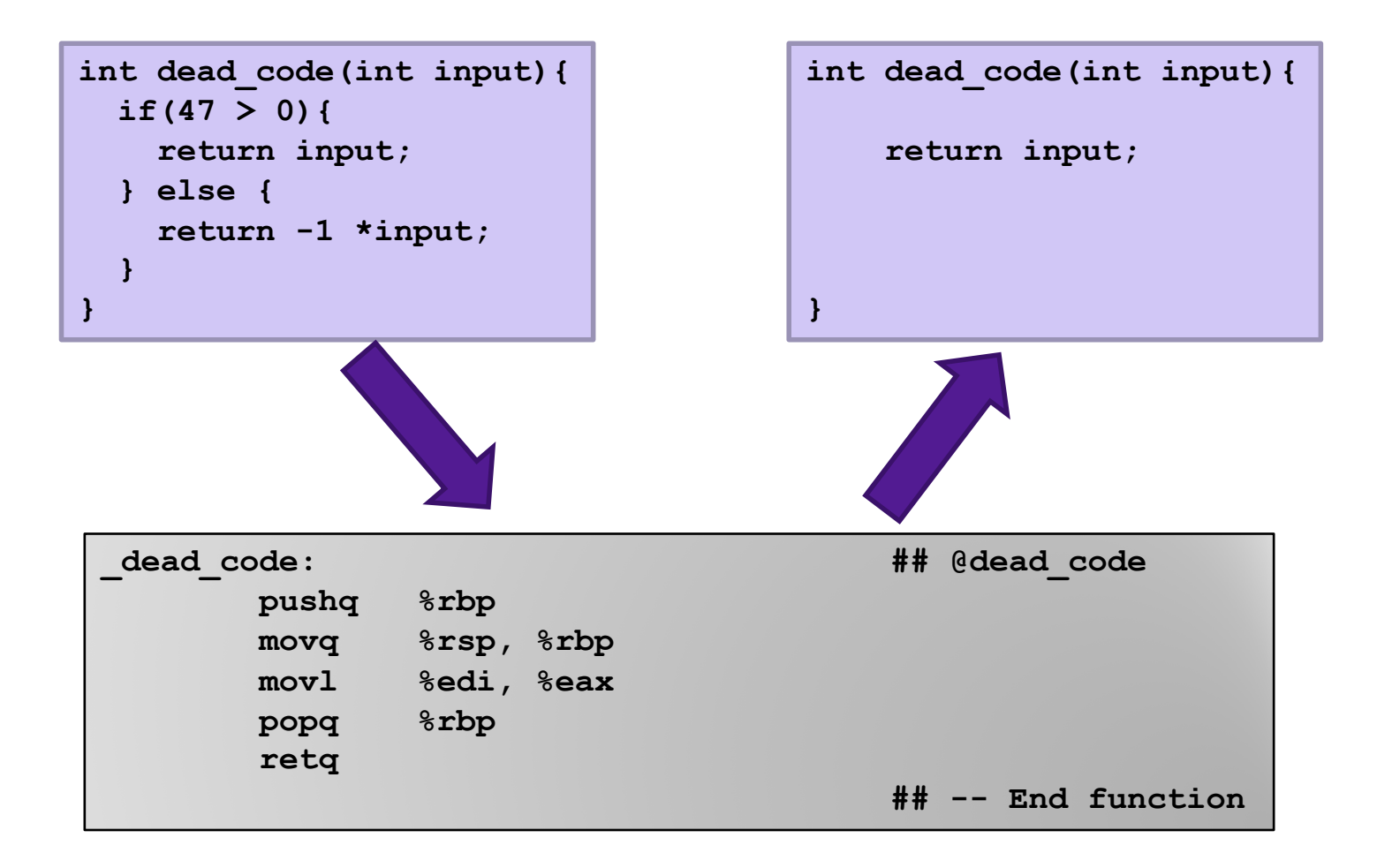

# Loop Unrolling

```
int psum1(float a[],float p[],long n){){
 long i;
 p[0] = a[0];
 for(i = 1; i < n; i++){
   p[i] = p[i-1] + a[i];}
}
```
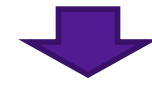

```
int psum2(float a[],float p[],long n){){
 long i;
 p[0] = a[0];
 for(i = 1; i < n-1; i+=2){
  p[i] = p[i-1] + a[i];p[i+1] = p[i] + a[i+1];
  }
 if (i < n){ //handle even n
   p[i] = p[i-1] + a[i];}
}
```
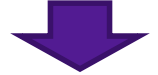

# Loop Elimination

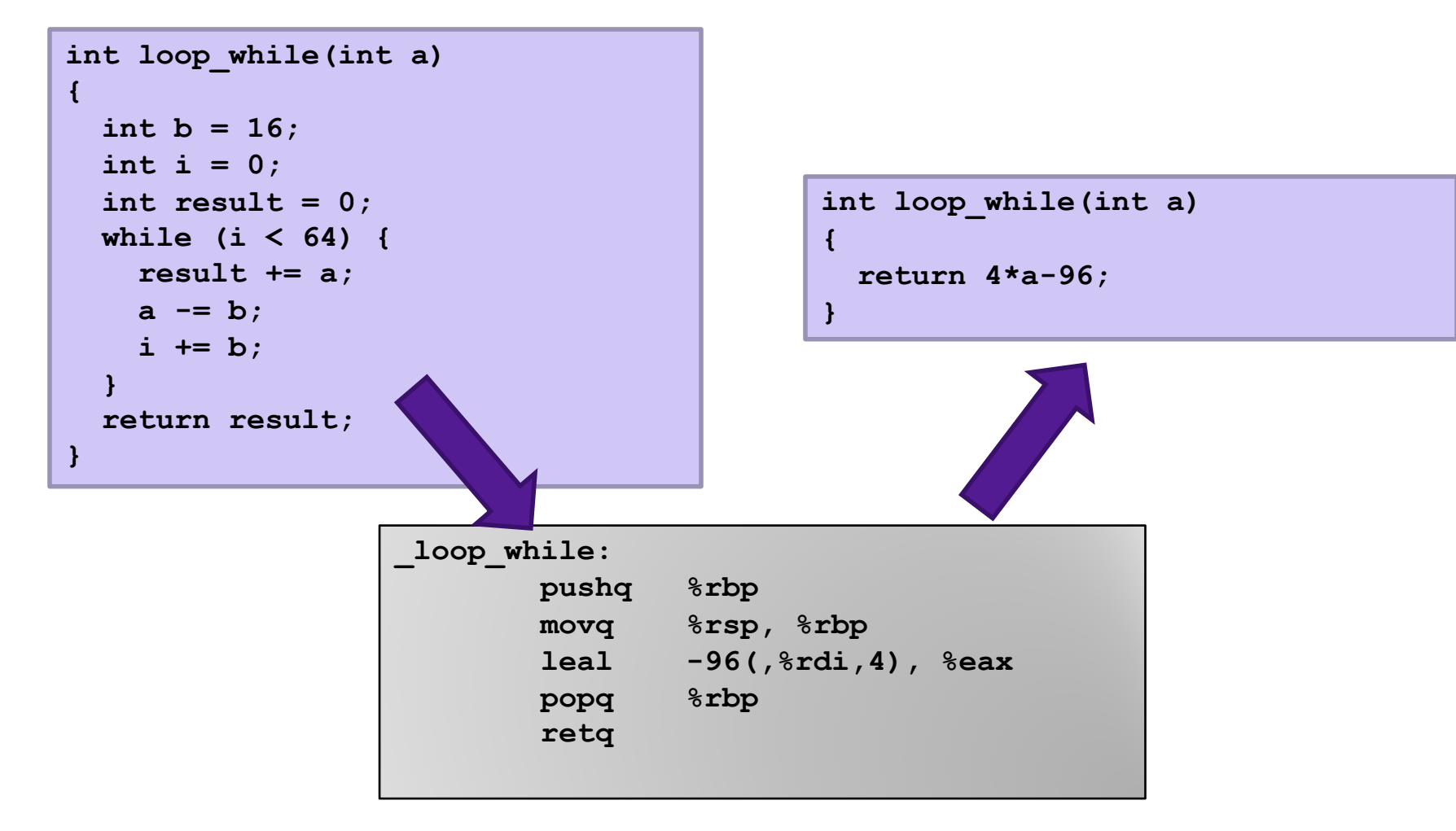

# Limitations of Optimizing Compilers

- 1. Must not cause any change in program behavior
	- Often prevents optimizations that would only affect behavior under pathological conditions.
		- Data ranges may be more limited than variable type suggests
		- Compiler cannot know run-time inputs
	- When in doubt, the compiler must be conservative
- 2. Most analysis is performed only within procedures
	- Whole-program analysis is too expensive in most cases
	- Newer versions of **gcc** do interprocedural analysis within files

# Limitations of Optimizing Compilers

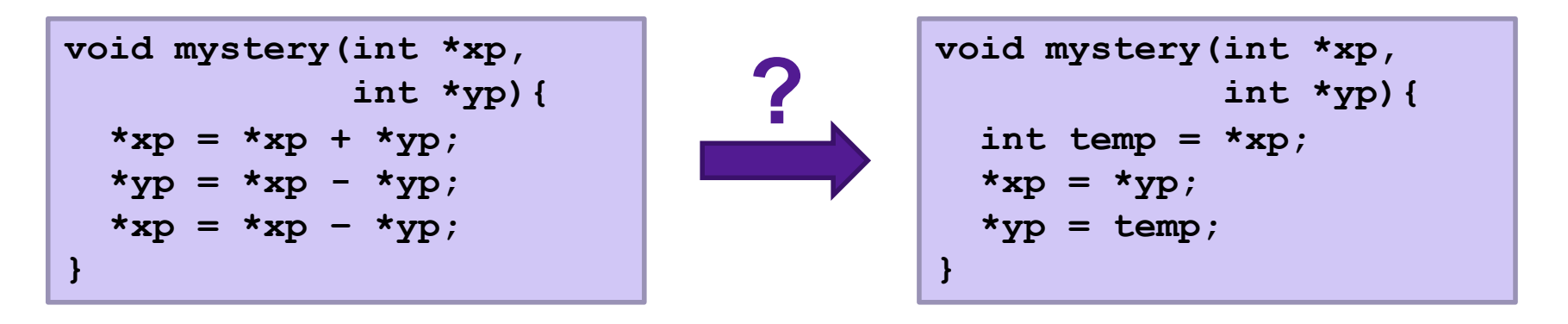

• Potential problem: xp and yp might be different aliases for the same value

$$
\cdot
$$
 i.e.,  $xp == yp$ 

# Case Study 1: Summing Matrix Rows

```
/* Sum rows of nxn matrix a, store in vector b */
void sum_rows1(double *a, double *b, long n) {
  long i, j;
  for (i = 0; i < n; i++) {
   b[i] = 0;for (j = 0; j < n; j++)b[i] += a[i*n + j];
    }
  }
}
```

```
# sum_rows1 inner loop
.L4:
      movsd (%rsi,%rax,8), %xmm0 # FP load
      addsd (%rdi), %xmm0 # FP add
      movsd %xmm0, (%rsi,%rax,8) # FP store
      addq $8, %rdi
      cmpq %rcx, %rdi
      jne .L4
```
# Case Study 1: Summing Matrix Rows

```
/* Sum rows of nxn matrix a, store in vector b */
void sum_rows2(double *a, double *b, long n) {
  long i, j;
  for (i = 0; i < n; i++) {
    double val = 0;
    for (j = 0; j < n; j++)val += a[i*n + j];
    }
   b[i] = val;
  }
}
```

```
# sum_rows2 inner loop
.L10:
      addsd (%rdi), %xmm0 # FP load + add
      addq $8, %rdi
      cmpq %rax, %rdi
      jne .L10
```
No need to store intermediate results

## Optimization Blocker 1

- Aliasing: Two different references to a single location
	- Easy to happen in C

- Develop habit of introducing local variables
	- To accumulate within loops, for example
	- Your way of telling the compiler not to check for aliasing

# Limitations of Optimizing Compilers

- 1. Must not cause any change in program behavior
	- Often prevents optimizations that would only affect behavior under pathological conditions.
		- Data ranges may be more limited than variable type suggests
		- Compiler cannot know run-time inputs
	- When in doubt, the compiler must be conservative

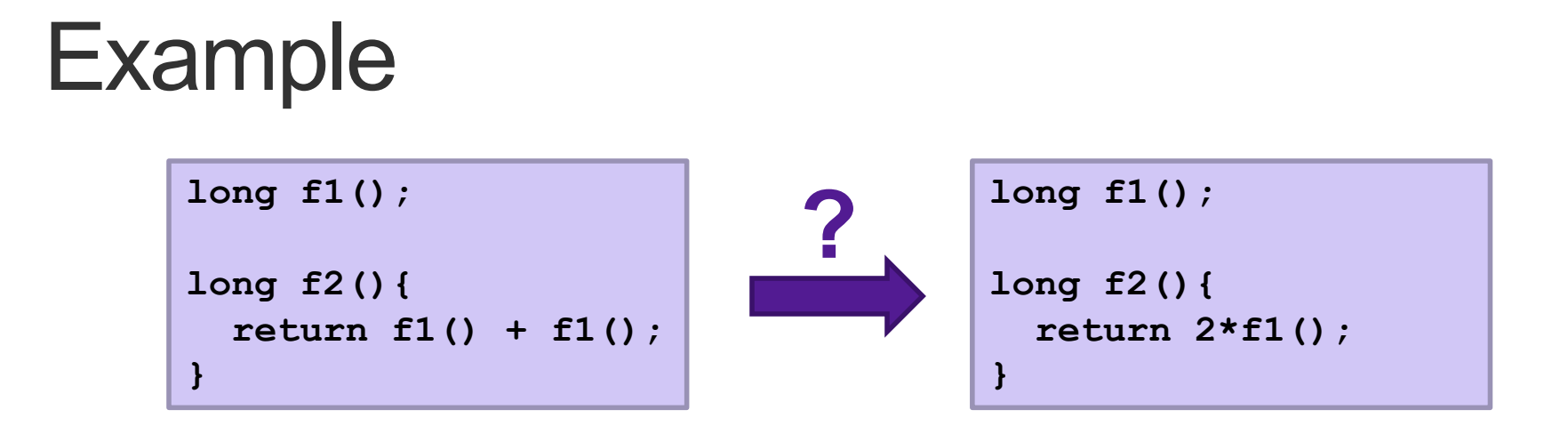

- problem: f1 might have side-effects
	- update global variables
	- write to file/network
	- UI feature

```
void lower(char *s) {
  size_t i;
  for (i = 0; i < strlen(s); i++){
    if (s[i] >= 'A' && s[i] <= 'Z'){
      s[i] -= ('A' - 'a');
    }
  }
}
```
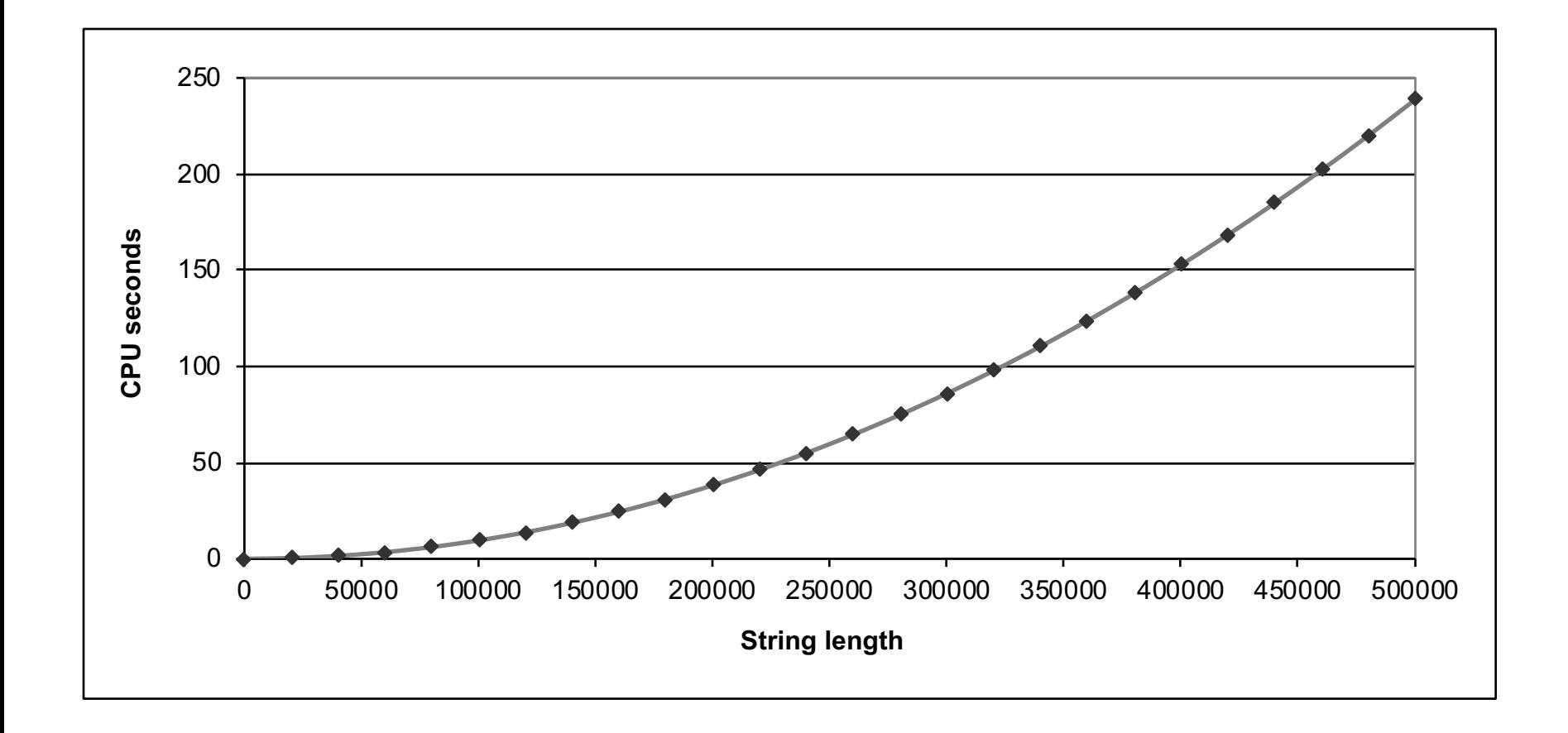

```
void lower(char *s)
{
  size_t i;
  size t len = strlen(s);for (i = 0; i < len; i++) {
    if (s[i] >= 'A' && s[i] <= 'Z'){
      s[i] -= ('A' - 'a');
    }
  }
}
```
- Move call to **strlen** outside of loop
- Since result does not change from one iteration to another

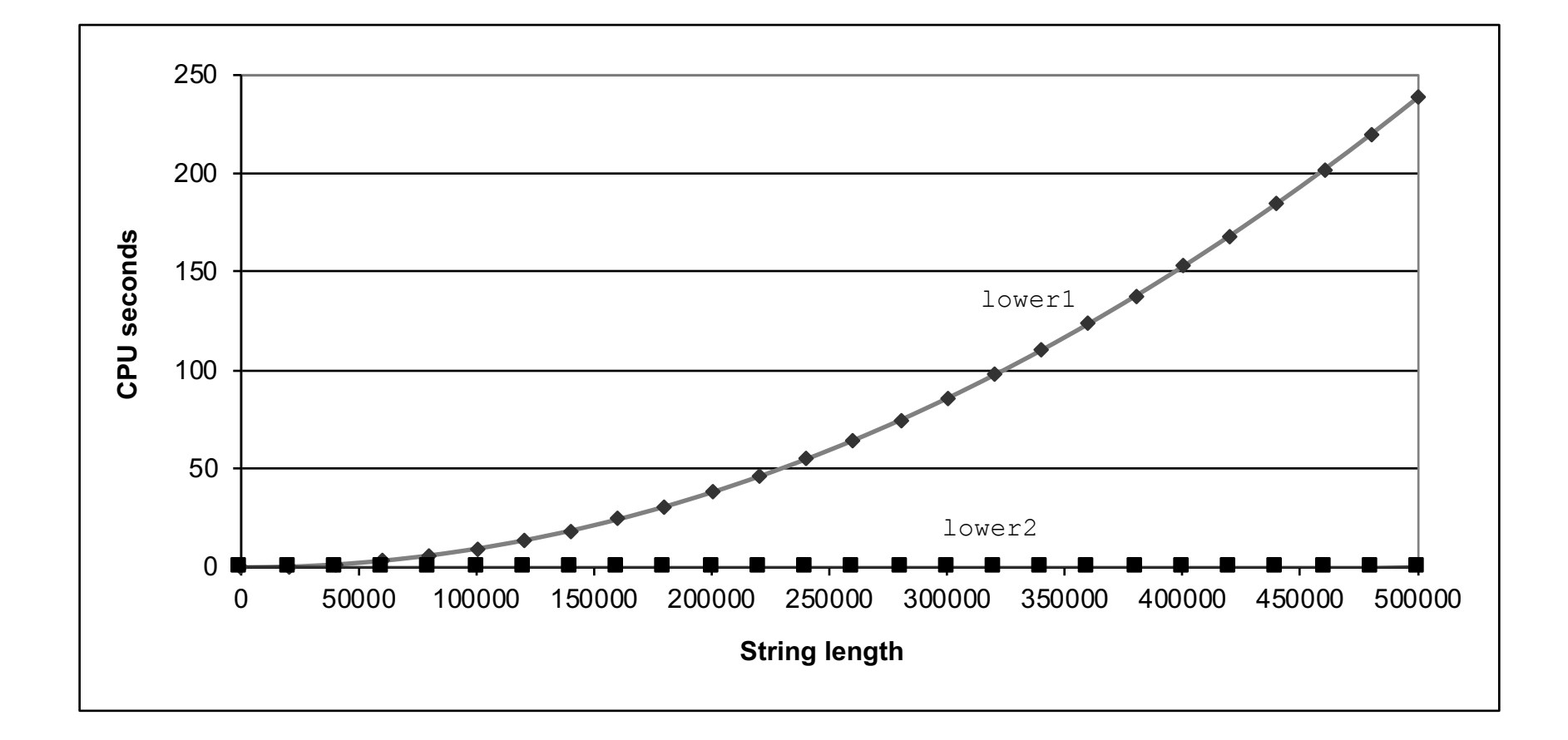

# Optimization Blocker 2

- Compiler treats procedure calls as black boxes
	- Unknown side-effects
	- **strlen** may not always return the same value
- Alternatives:
	- Do your own code motion (necessary here)
	- Use inline functions
		- **gcc** will optimize within a single file with **–O1**

# Machine Independent Optimization

- Compilers optimize assembly code
	- Code motion
	- Strength reduction
	- Common subexpressions
	- Dead code elimination
	- Loop unwinding/elimination
- Optimization blockers:
	- Procedure calls
		- Move them yourself
	- Aliasing
		- Use local variables

## Case Study 3: Vector Data Type

```
/* data structure for vectors */
typedef struct{
   size_t len;
   data_t *data;
} vec;
```
**data\_t** will vary by example

- **int**
- **long**
- **float**
- **double**

```
/* retrieve vector element and store at val */
int get_vec_element
  (vec *v, size_t idx, data_t *val) {
    if (idx >= v->len)
        return 0;
    *val = v->data[idx];
    return 1;
}
```
## Benchmark Computation

```
void combine1(vec_ptr v, data_t *dest)
{
  long i;
  *dest = IDENT;
  for (i = 0; i < vec length(v); i++) {
    data_t val;
    get_vec_element(v, i, &val);
    *dest = *dest OP val;
  }
}
```
Sum or product of vector elements IDENT/OP may be 0/+ or 1/\* Metric: CPE, cycles per element Time = CPE \* n + Overhead

#### Benchmark Performance

```
void combine1(vec_ptr v, data_t *dest)
{
  long i;
  *dest = IDENT;
  for (i = 0; i < vec length(v); i++) {
    data_t val;
    get_vec_element(v, i, &val);
    *dest = *dest OP val;
  }
}
```
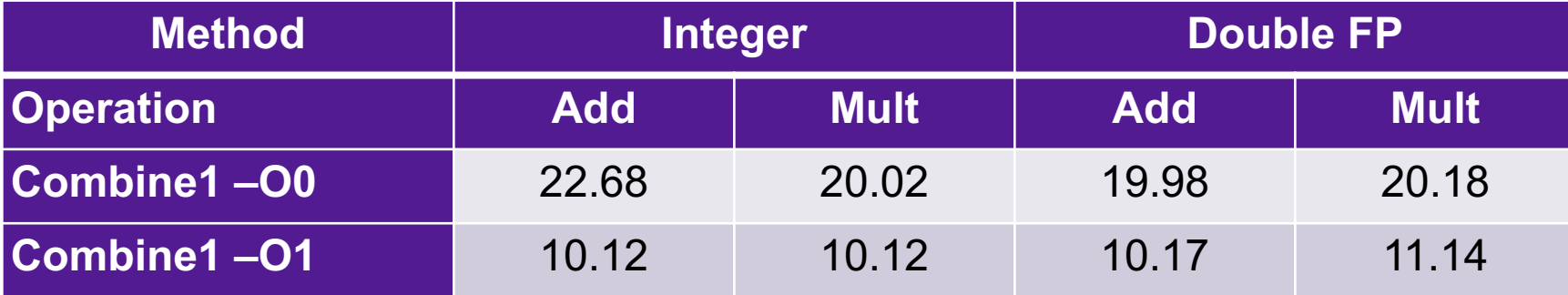

Exercise: how could you optimize this code to get even better performance?

# Code-Level Optimizations

```
void combine2(vec_ptr v, data_t *dest)
{
  long i; 
  data t t = IDENT;
  long length = vec_length(v);
  data t *d = qet vec start(v);
  for (i = 0; i < length; i++) {
    t = t OP d[i];
  }
  *dest = t;}
```
- Accumulate in temporary variable
- Move vec length out of loop
- Avoid bounds check on each cycle

# Effect of Code-Level Optimizations

```
void combine2(vec_ptr v, data_t *dest)
{
  long i; 
  data t t = IDENT;
  long length = vec_length(v);
  data t *d = get vec start(v);
  for (i = 0; i < length; i++) {
    t = t OP d[i];
  }
  *dest = t;}
```
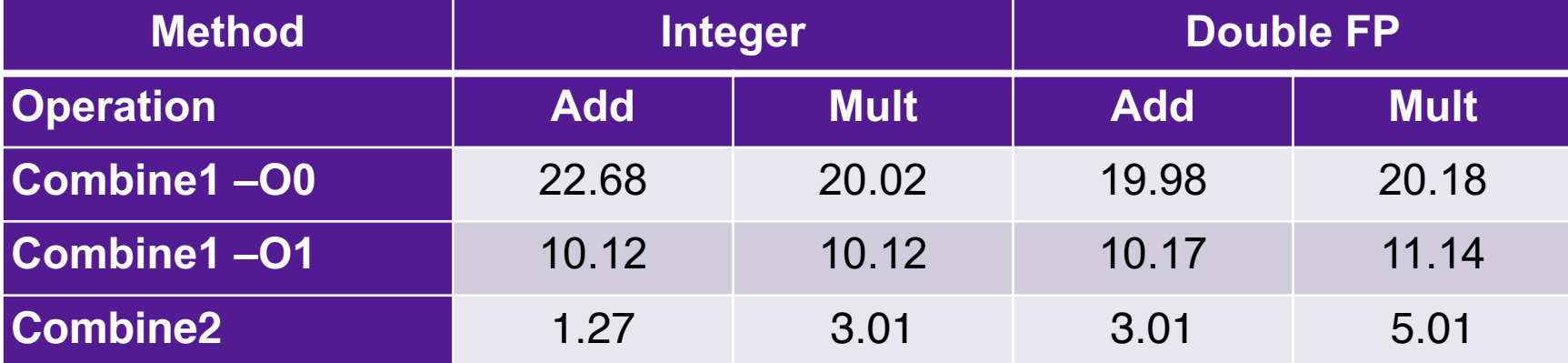